## **AutiSta** Update 12.5

Anleitungen für die standesamtliche Praxis mit Fallbeispielen

Herausgegeben vom Bundesverband der Deutschen Standesbeamtinnen und Standesbeamten e.V.

unter Mitarbeit von Beate Tripp

Verlag für Standesamtswesen GmbH Frankfurt am Main . Berlin

# **AutiSta** Update 12.5

### Anleitungen für die standesamtliche Praxis mit Fallbeispielen

Herausgegeben vom Bundesverband der Deutschen Standesbeamtinnen und Standesbeamten e.V.

unter Mitarbeit von Beate Tripp

Mitarbeiterin: Beate Tripp, Studienleiterin an der Akademie für Personenstandswesen, Bad Salzschlirf

© Verlag für Standesamtswesen GmbH Frankfurt am Main · Berlin 2024

Das Werk ist urheberrechtlich geschützt. Außerhalb der engen Grenzen des Urheberrechts ist es ohne die

ausdrückliche, vorherige schriftliche Zustimmung des Verlages für Standesamtswesen GmbH unzulässig und strafbar, insgesamt oder auch nur teilweise Auszüge oder Passagen oder Inhalte der Publikation oder Multimedia-Daten oder Grafiken zu anderen Zwecken zu nutzen, zu kopieren, zu reproduzieren, zu bearbeiten, abzuändern, zu übersetzen, mikrozuverfilmen, wieder zu veröffentlichen, bekanntzumachen, zu senden, zu vermieten oder in sonstiger Weise zu verbreiten.

Dies enthält ohne Einschränkung, dass weder insgesamt, noch teilweise Auszüge, Passagen, Inhalte oder sonstige Materialien oder Multimedia-Daten oder Grafiken dieser Publikation auf anderen Websites oder in öffentlichen oder privaten elektronischen Datenabfragesystemen oder -services oder Plattformen oder sonstigen elektronischen oder digitalen System reproduziert oder gespeichert oder ausgewertet oder verbreitet werden dürfen. Verletzungen dieser Urheber- und Schutzrechte können zu zivil- und strafrechtlichen Weiterungen führen.

Alle Rechte vorbehalten. Wir behalten uns auch eine Nutzung des Werks für Text und Data Mining im Sinne von § 44b UrhG vor.

Printed in Germany

### Inhaltsverzeichnis

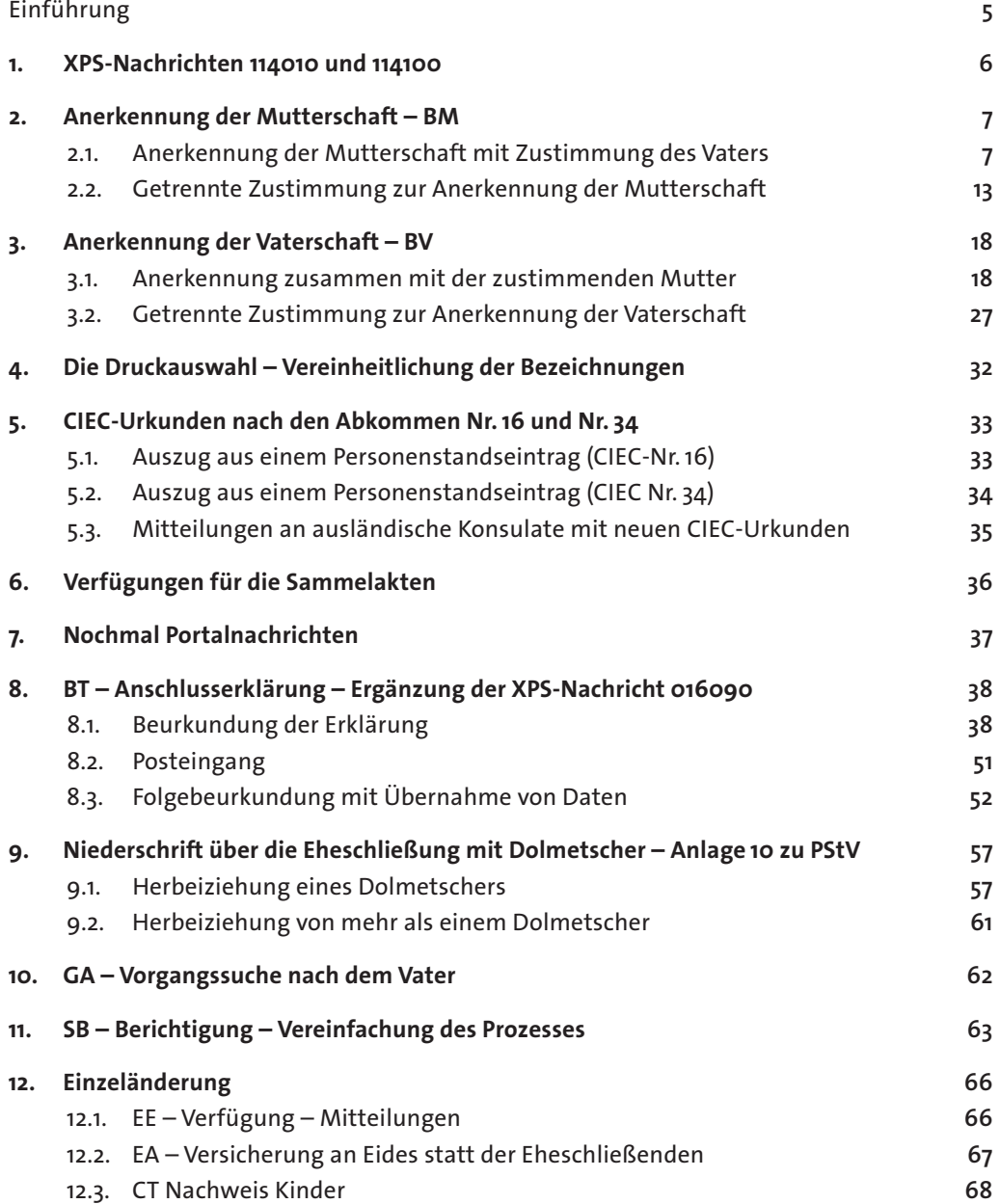

 $\overline{\phantom{a}}$  3  $\overline{\phantom{a}}$ 

#### **Anhang**

L,

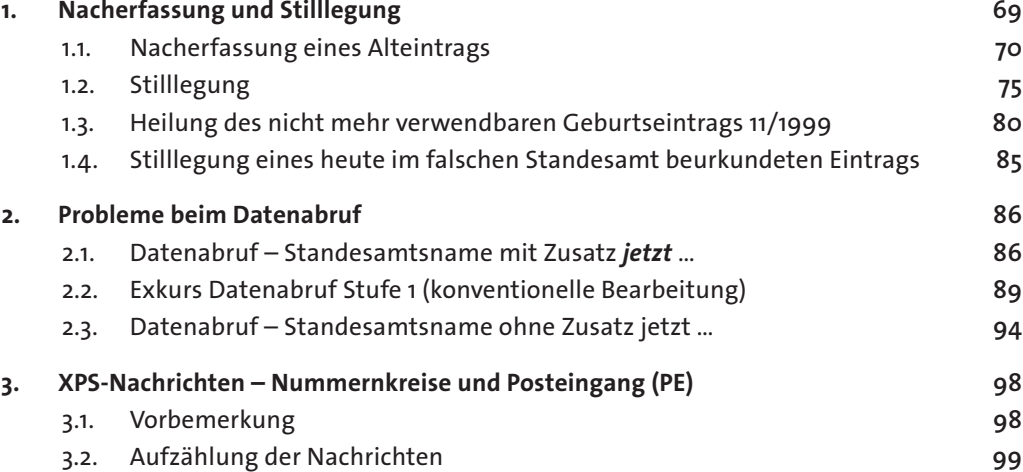

#### **Einführung**

Das Update auf AutiSta 12.5 enthält neben einzelnen rein technischen Änderungen auch Änderungen, mit denen die tägliche Arbeit im Standesamt erleichtert werden soll.

5

Des Weiteren wurden auch in den Bereichen BM und BV (Anerkennung der Mutterschaft und der Vaterschaft) die Leittexte auf den Masken und die Formulare an das allgemeine Konzept für Leittexte und Formulare angepasst.

Darüber hinaus wurde eine Reihe von Vereinheitlichungen umgesetzt, sowohl die Masken als auch Formulare betreffend.

Alle Änderungen werden an kurzen Fallbeispielen vorgestellt.

Im Anhang wird das Thema *Stilllegung* noch einmal eingehend beleuchtet. Die aktualisierte Liste der XPS-Nachrichten schließt die Anleitungen ab. Blau markiert sind die Nachrichten, die bereits im XPersonenstand veröffentlicht sind, aber frühestens mit dem In-Kraft-Treten der Version XPS 24.11 mit dem Update auf AutiSta 12.6 zum 1. November 2024 umgesetzt werden.

Ein kleiner Hinweis zu den Fallbeispielen: Sie entstehen in Etappen, so dass manchmal ein Tagesdatum verwendet wird, das nicht mehr zum Verlauf passt, für den Sachverhalt aber ohne Bedeutung ist.

#### **1. XPS-Nachrichten 114010 und 114100**

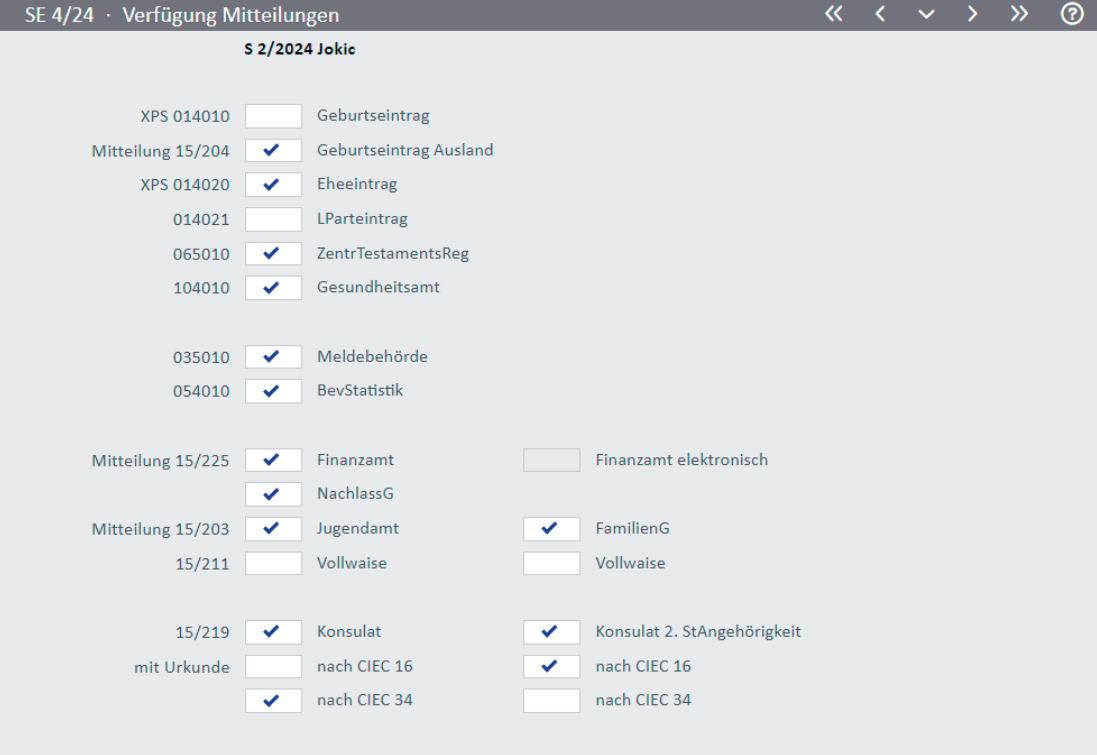

Abb. 1

Die XPS-Nachrichten 114010 und 114100 an die Landesgesundheitsbehörden, die zur Weiterleitung an das Robert-Koch-Institut (zur Überwachung von eventuellen Masernepidemien) mit AutiSta 12.0 im November 2021 eingeführt wurden, haben sich als nicht funktionierend herausgestellt.

Dass sie ab dem 1. Februar 2024 nicht mehr versendet werden, ist organisatorisch sicherzustellen.

Mit AutiSta 12.5 werden die Nachrichten nicht mehr angeboten.

- 2. Anerkennung der Mutterschaft BM
	- 2.1. Anerkennung der Mutterschaft mit Zustimmung des Vaters

#### **2. Anerkennung der Mutterschaft – BM**

Der Bereich BM für die Anerkennung der Mutterschaft wurde an die Änderungen in den anderen B-Bereichen angepasst. Davon betroffen sind die Leittexte auf den Masken, die Formulare und die Verfügung für die Akte.

7

#### **2.1. Anerkennung der Mutterschaft mit Zustimmung des Vaters**

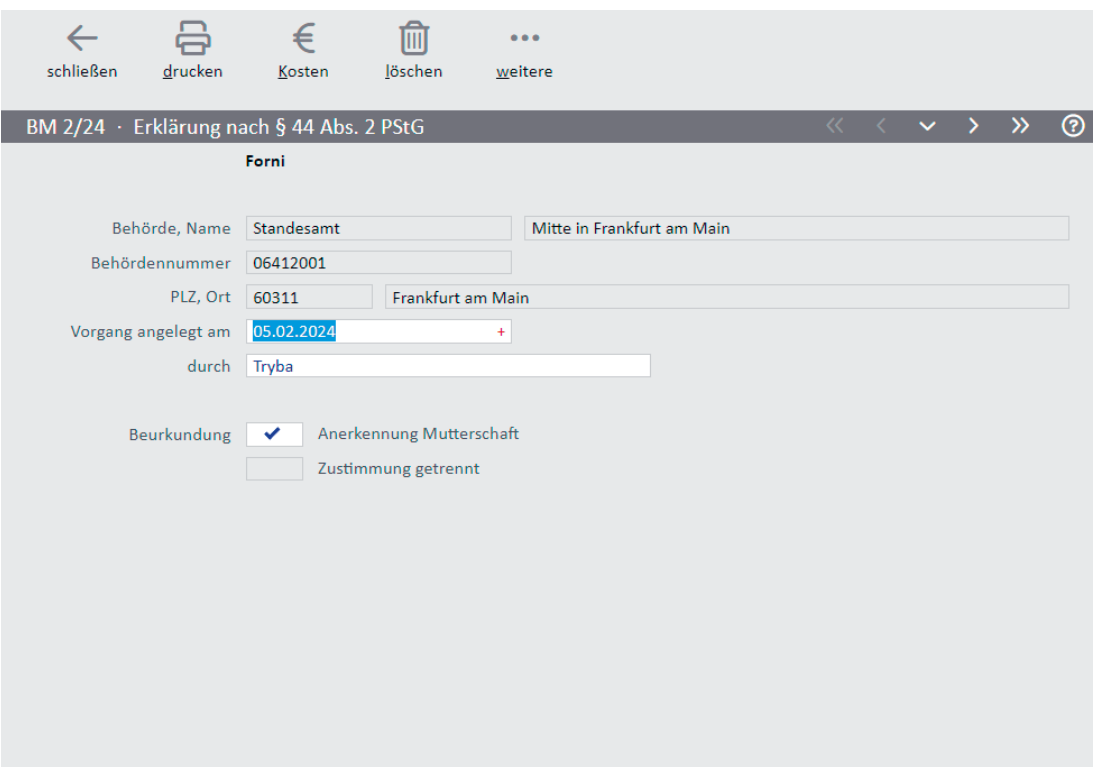

Abb. 1

In diesem Beispiel ist die Geburt noch nicht beurkundet, das Standesamt Mitte in Frankfurt am Main hat aber schon die Geburtsanzeige erhalten. Die Mutter erkennt die Mutterschaft beim Standesamt in Frankfurt an.

Der Vater hat das Kind vor der Mutter anerkannt und muss infolgedessen der Anerkennung der Mutterschaft zustimmen.

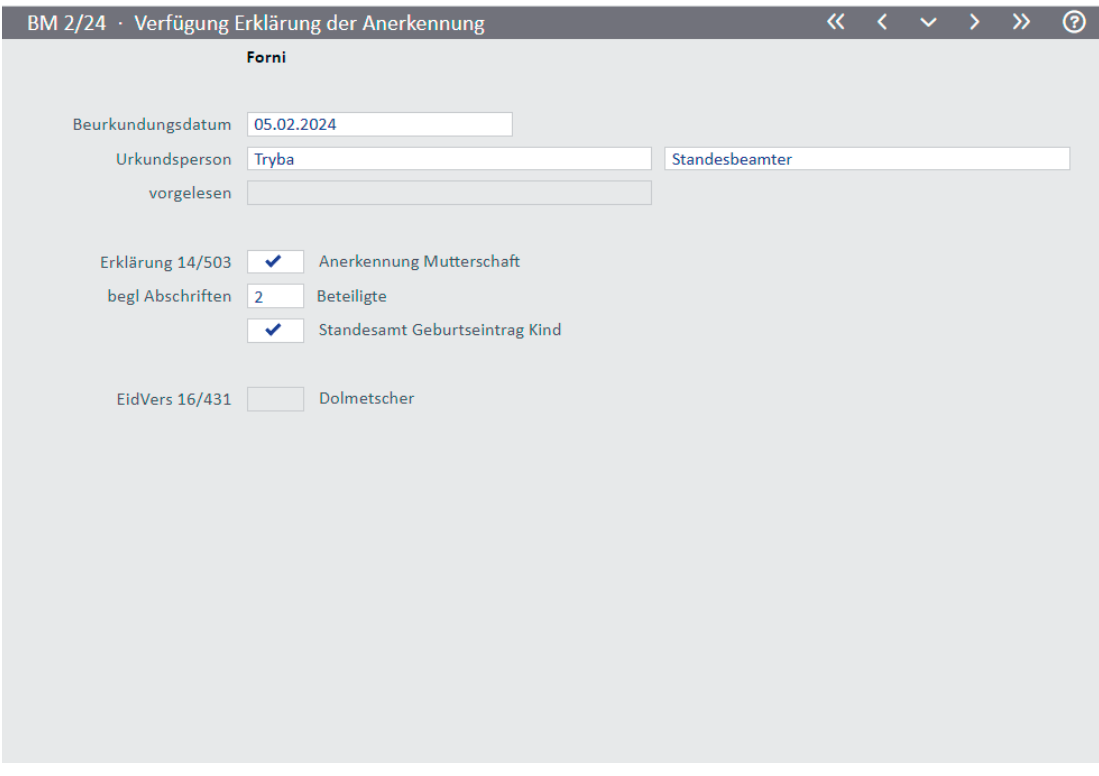

Abb. 2

Das Standesamt Mitte in Frankfurt am Main erhält eine beglaubigte Abschrift der Anerkennung der Mutterschaft.

- <sup>2</sup> 2. Anerkennung der Mutterschaft BM
	- 2.1. Anerkennung der Mutterschaft mit Zustimmung des Vaters

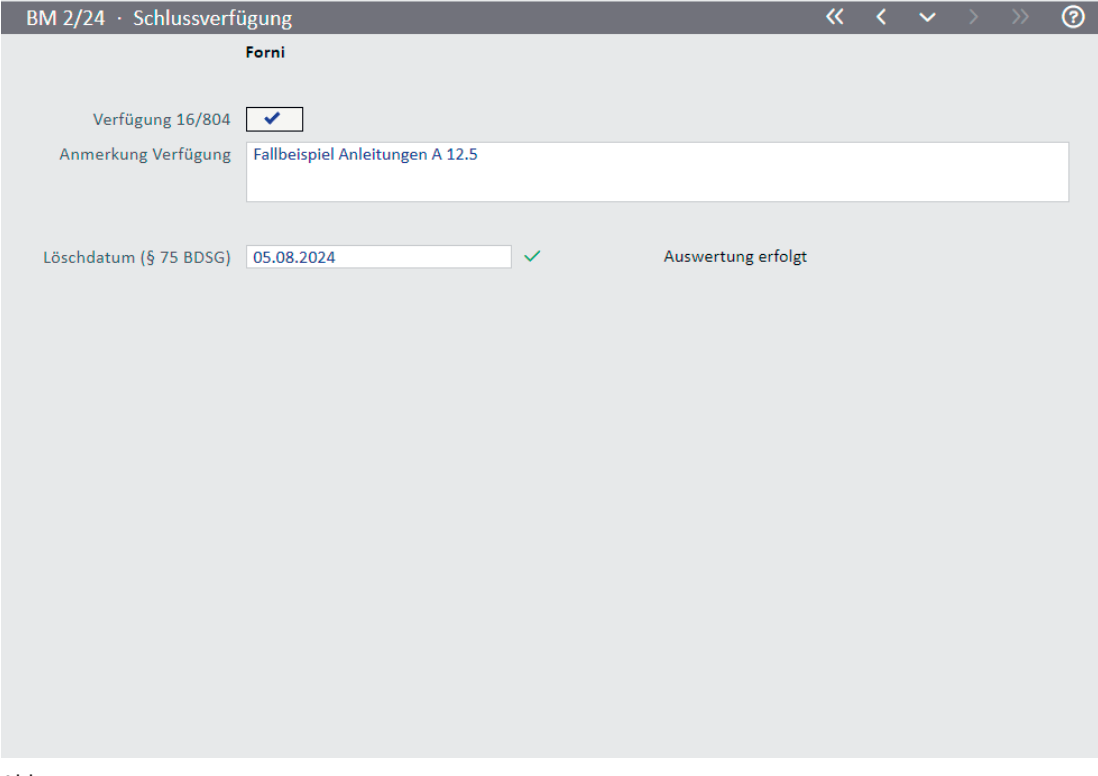

 $-9-$ 

Abb. 3

Damit gewährleistet wird, dass auch im Bereich BM das Löschkennzeichen gesetzt und die Auswertungen ergänzt werden, ist zuerst die Maske *Schlussverfügung* aufzurufen, damit diese Funktionen aktiviert werden.

Mit Ausnahme der Erklärung selbst (gegebenenfalls der Versicherung eines Dolmetschers) werden die weiteren Dokumente erst danach in die Druckauswahl eingestellt.